# Package 'rsocialwatcher'

May 2, 2024

Title 'Facebook Marketing API' Social Watcher

Version 0.1.0

#### **Description**

Facilitates querying data from the 'Facebook Marketing API', particularly for social science research <<https://developers.facebook.com/docs/marketing-apis/>>. Data from the 'Facebook Marketing API' has been used for a variety of social science applications, such as for poverty estimation (Marty and Duhaut (2024) [<doi:10.1038/s41598-023-49564-](https://doi.org/10.1038/s41598-023-49564-6)  $(6)$ , disease surveillance (Araujo et al. (2017) [<doi:10.48550/arXiv.1705.04045>](https://doi.org/10.48550/arXiv.1705.04045)), and measuring migration (Alexander, Polimis, and Zagheni (2020) [<doi:10.1007/s11113-020-09599-](https://doi.org/10.1007/s11113-020-09599-3) [3>](https://doi.org/10.1007/s11113-020-09599-3)). The package facilitates querying the number of Facebook daily/monthly active users for multiple location types (e.g., from around a specific coordinate to an administrative region) and for a number of attribute types (e.g., interests, behaviors, education level, etc). The package supports making complex queries within one API call and making multiple API calls across different locations and/or parameters.

License MIT + file LICENSE

# Encoding UTF-8

RoxygenNote 7.3.1

URL <https://worldbank.github.io/rsocialwatcher/>

BugReports <https://github.com/worldbank/rsocialwatcher/issues>

Suggests knitr, rmarkdown

Imports dplyr, lubridate, jsonlite, httr, curl, stringr, splitstackshape, sf, purrr

NeedsCompilation no

Author Robert Marty [aut, cre] (<<https://orcid.org/0000-0002-3164-3813>>)

Maintainer Robert Marty <rmarty@worldbank.org>

Repository CRAN

Date/Publication 2024-05-02 13:10:02 UTC

# <span id="page-1-0"></span>R topics documented:

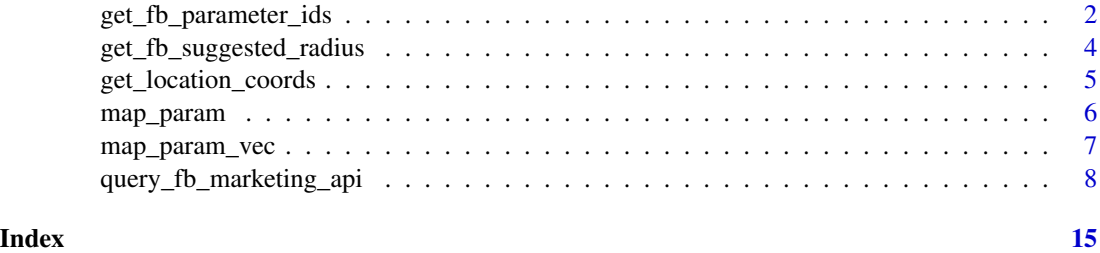

<span id="page-1-1"></span>get\_fb\_parameter\_ids *Get Facebook Parameter IDs*

#### Description

This function returns dataframes of Facebook parameters and their associated IDs for different categories of information. Categories include behaviors, interests, locales, job titles, education major, and location (e.g., country, city, zip code, etc). The returned dataframe contains ids that can be used in the query\_fb\_marketing\_api function.

# Usage

```
get_fb_parameter_ids(
  type,
  version,
  token,
  q = NULL,country_code = NULL,
  region_id = NULL,
  key = NULL,
  limit = NULL,
  add_location_coords = FALSE
\mathcal{L}
```
#### Arguments

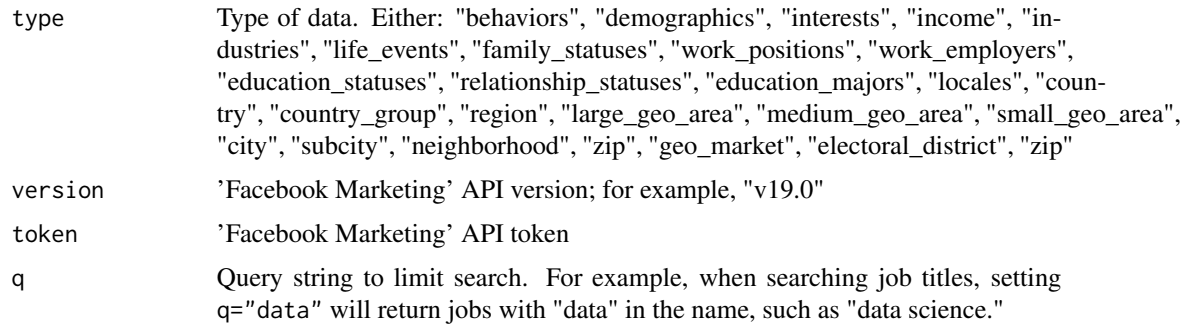

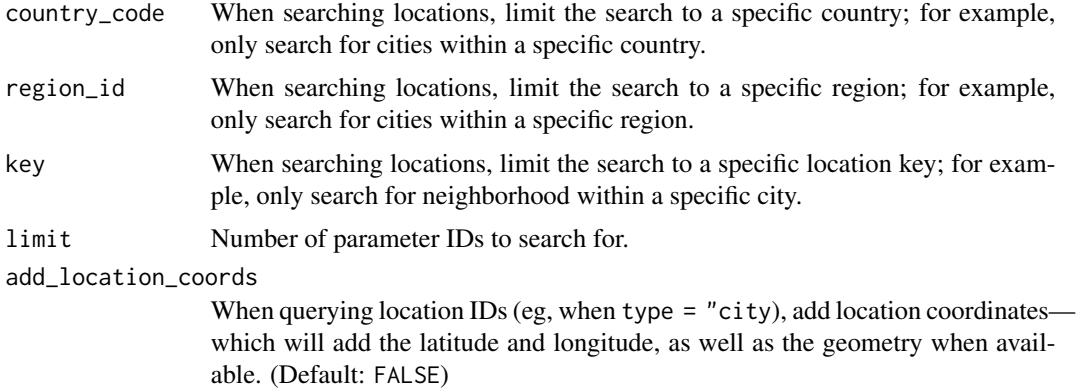

#### Details

For additional information, see: https://developers.facebook.com/docs/marketing-api/audiences/reference/targetingsearch/

#### Value

Dataframe with parameter IDs and descriptions.

#### Examples

## Not run:

```
#### Define version and token
VERSION = "enter-version"
TOKEN = "enter-token"
```

```
#### Query parameter IDs
get_fb_parameter_ids(type = "interests", version = VERSION, token = TOKEN)
get_fb_parameter_ids(type = "behaviors", version = VERSION, token = TOKEN)
get_fb_parameter_ids(type = "education_majors", q = "Computer", version = VERSION, token = TOKEN)
get_fb_parameter_ids(type = "education_schools", q = "Washington", version = VERSION, token = TOKEN)
get_fb_parameter_ids(type = "education_statuses", version = VERSION, token = TOKEN)
get_fb_parameter_ids(type = "family_statuses", version = VERSION, token = TOKEN)
get_fb_parameter_ids(type = "income", version = VERSION, token = TOKEN)
get_fb_parameter_ids(type = "industries", version = VERSION, token = TOKEN)
get_fb_parameter_ids(type = "work_positions", q = "Data", version = VERSION, token = TOKEN)
get_fb_parameter_ids(type = "work_employers", q = "World Bank", version = VERSION, token = TOKEN)
get_fb_parameter_ids(type = "relationship_statuses", version = VERSION, token = TOKEN)
get_fb_parameter_ids(type = "life_events", version = VERSION, token = TOKEN)
#### Location IDs
get_fb_parameter_ids(type = "country", version = VERSION, token = TOKEN)
get_fb_parameter_ids(type = "region", country_code = "US", version = VERSION, token = TOKEN)
get_fb_parameter_ids(type = "medium_geo_area",
                    country_code = "US",
                    q = "Henrico",version = VERSION,
```
 $token = TOKEN)$ 

<span id="page-3-0"></span>## End(Not run)

get\_fb\_suggested\_radius

*Get Suggested Radius*

# Description

When targeting around a specific location, returns a suggested radius to reach enough people

# Usage

get\_fb\_suggested\_radius(location, distance\_unit = "kilometer", version, token)

# Arguments

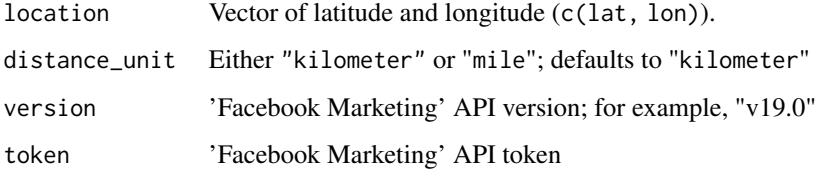

# Details

For more information, see the [Facebook documentation here](https://developers.facebook.com/docs/marketing-api/audiences/reference/targeting-search/#radius)

# Value

Dataframe with suggested radius and distance unit

# Examples

```
## Not run:
get_fb_suggested_radius(location = c(38.89831, -77.03658),
                        version = \sqrt[n]{14.0},
                        token = "TOKEN-HERE")
```
## End(Not run)

<span id="page-4-0"></span>get\_location\_coords *Get Coordinates/Geometries for Valid Location Keys*

#### Description

Get Coordinates/Geometries for Valid Location Keys

#### Usage

```
get_location_coords(
  location_unit_type,
  location_keys,
  version,
  token,
  large_query_chunk_size = 10,
  large\_query\_pause = 0,
  limit = NULL.
  verbose = TRUE
\lambda
```
#### Arguments

```
location_unit_type
                 Either "coordinates" (for buffer around single point) or type of geographic
                 location, including: "countries", "regions", "cities", "zips", "places",
                  "geo_markets", "electoral_district", or "country_groups". See the Ba-
                  sic Targetting documentation for more information.
location_keys Key associated with location. Use the get_fb_parameter_ids function to get
                 location keys; see here for examples.
version API version. e.g., "v19.0"
token Facebook API token
large_query_chunk_size
                 The function will first try to query all locations using one API call. If too many
                 locations are requested, the function will query in chunks. By default, the func-
                 tion will query 10 locations at a time. (Default: 10).
large_query_pause
                  The function will first try to query all locations using one API call. If too many
                 locations are requested, the function will query in chunks. After each query, the
                  large_query_pause can be set to > 0 to sleep for large_query_pause seconds
                  in order to not make too many API calls too quickly. (Default: 0).
limit Number of parameter IDs to search for.
verbose If the function needs to make multiple queries to obtain location information for
                  all location keys, print progress. (Default: TRUE).
```
### <span id="page-5-0"></span>Value

Spatial features dataframe

#### Examples

```
## Not run:
#### Define version, creation act, and token
VERSION = "enter-version"
TOKEN = "enter-token"
#### Grab locations
loc_sf <- get_location_coords(location_type = "countries",
                                 location\_keys = c("US", "MX", "CA"),
                                 version = VERSION,
                                 token = TOKEN)
```
## End(Not run)

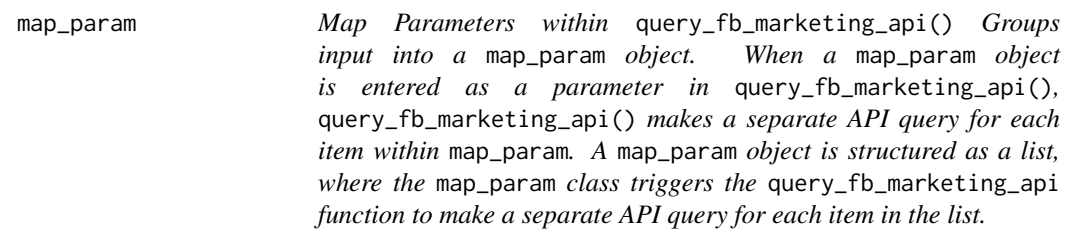

# Description

Map Parameters within query\_fb\_marketing\_api() Groups input into a map\_param object. When a map\_param object is entered as a parameter in query\_fb\_marketing\_api(), query\_fb\_marketing\_api() makes a separate API query for each item within map\_param. A map\_param object is structured as a list, where the map\_param class triggers the query\_fb\_marketing\_api function to make a separate API query for each item in the list.

#### Usage

```
map_param(...)
```
#### **Arguments**

... Vector or list

#### Value

Object of class map\_param to be used as input to the query\_fb\_marketing\_api() function to make multiple API queries.

# <span id="page-6-0"></span>map\_param\_vec 7

#### Examples

```
## Not run:
# Make 3 queries:
# 1. Number of males and females MAU/DAU
# 2. Number of male MAU/DAU
# 3. Number of female MAU/DAU
query_fb_marketing_api(
 location_unit_type = "countries",
  location_keys = "US",
  gender = map\_param(c(1,2), 1, 2),version = VERSION,
 \text{creation\_act} = \text{CREATION\_ACT},token = TOKEN)
```
## End(Not run)

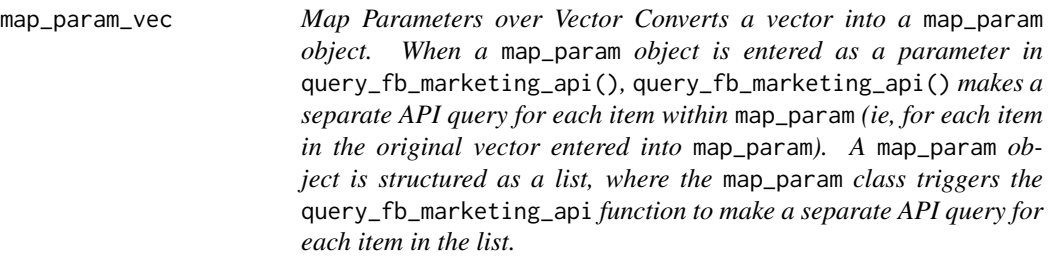

# Description

Map Parameters over Vector Converts a vector into a map\_param object. When a map\_param object is entered as a parameter in query\_fb\_marketing\_api(), query\_fb\_marketing\_api() makes a separate API query for each item within map\_param (ie, for each item in the original vector entered into map\_param). A map\_param object is structured as a list, where the map\_param class triggers the query\_fb\_marketing\_api function to make a separate API query for each item in the list.

#### Usage

```
map_param_vec(...)
```
#### **Arguments**

... Vector

# Value

Object of class map\_param to be used as input to the query\_fb\_marketing\_api() function to make multiple API queries.

#### Examples

```
## Not run:
# Make 2 queries:
# 1. Number of male MAU/DAU
# 2. Number of female MAU/DAU
query_fb_marketing_api(
 location_unit_type = "countries",
  location_keys = "US",
  \text{gender} = \text{map\_param\_vec}(1:2),version = VERSION,
 creation_act = CREATION_ACT,
 token = TOKEN)
```
## End(Not run)

query\_fb\_marketing\_api

*Query 'Facebook Marketing' API*

#### Description

Query 'Facebook Marketing' API

## Usage

```
query_fb_marketing_api(
  location_unit_type,
 lat_lon = NULL,
  radius = NULL,
  radius_unit = NULL,
  location_keys = NULL,
  location_types = c("home", "recent"),
  locales = NULL,
  interests = NULL,
 behaviors = NULL,
  college_years = NULL,
  education_majors = NULL,
  education_schools = NULL,
  education_statuses = NULL,
  family_statuses = NULL,
  income = NULL,
  industries = NULL,
  life_events = NULL,
  relationship_statuses = NULL,
  work_positions = NULL,
  work_employers = NULL,
  excl_interests = NULL,
```
<span id="page-7-0"></span>

```
excl_behaviors = NULL,
excl_college_years = NULL,
excl_education_majors = NULL,
excl_education_schools = NULL,
excl_education_statuses = NULL,
excl_family_statuses = NULL,
excl_income = NULL,
excl_industries = NULL,
excl_life_events = NULL,
excl_relationship_statuses = NULL,
excl_work_positions = NULL,
excl_work_employers = NULL,
user_os = NULL,
wireless_carrier = NULL,
gender = c(1, 2),age\_min = 18,age\_max = 65,
flex_target = NULL,
version,
creation_act,
token,
sleep_time = 0.1,show_result = FALSE,
verbose = TRUE,
add_query = FALSE,
add_query_hide_credentials = TRUE
```
#### Arguments

 $\mathcal{L}$ 

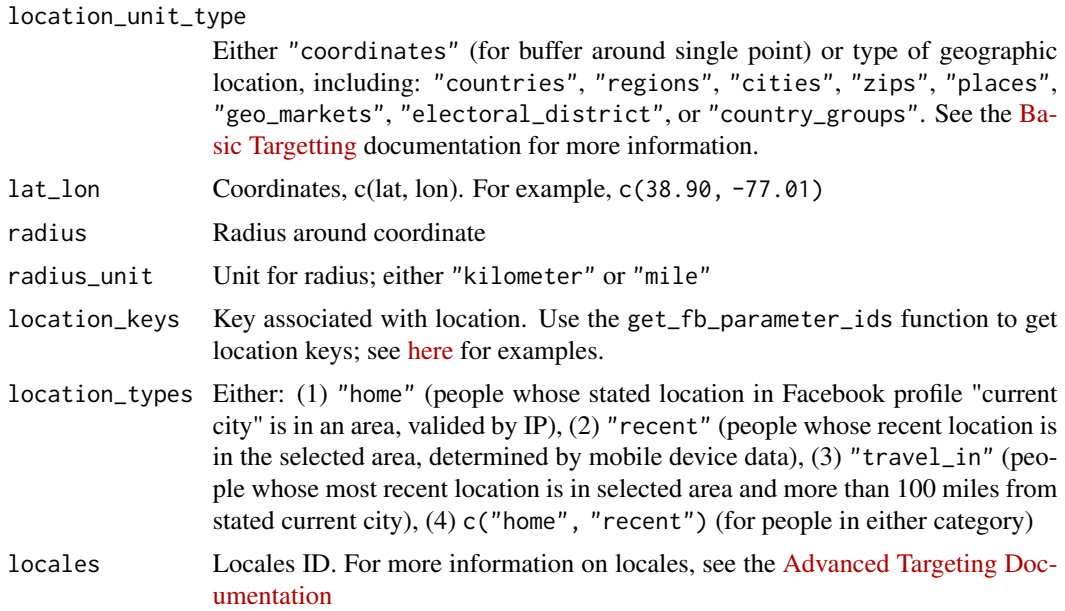

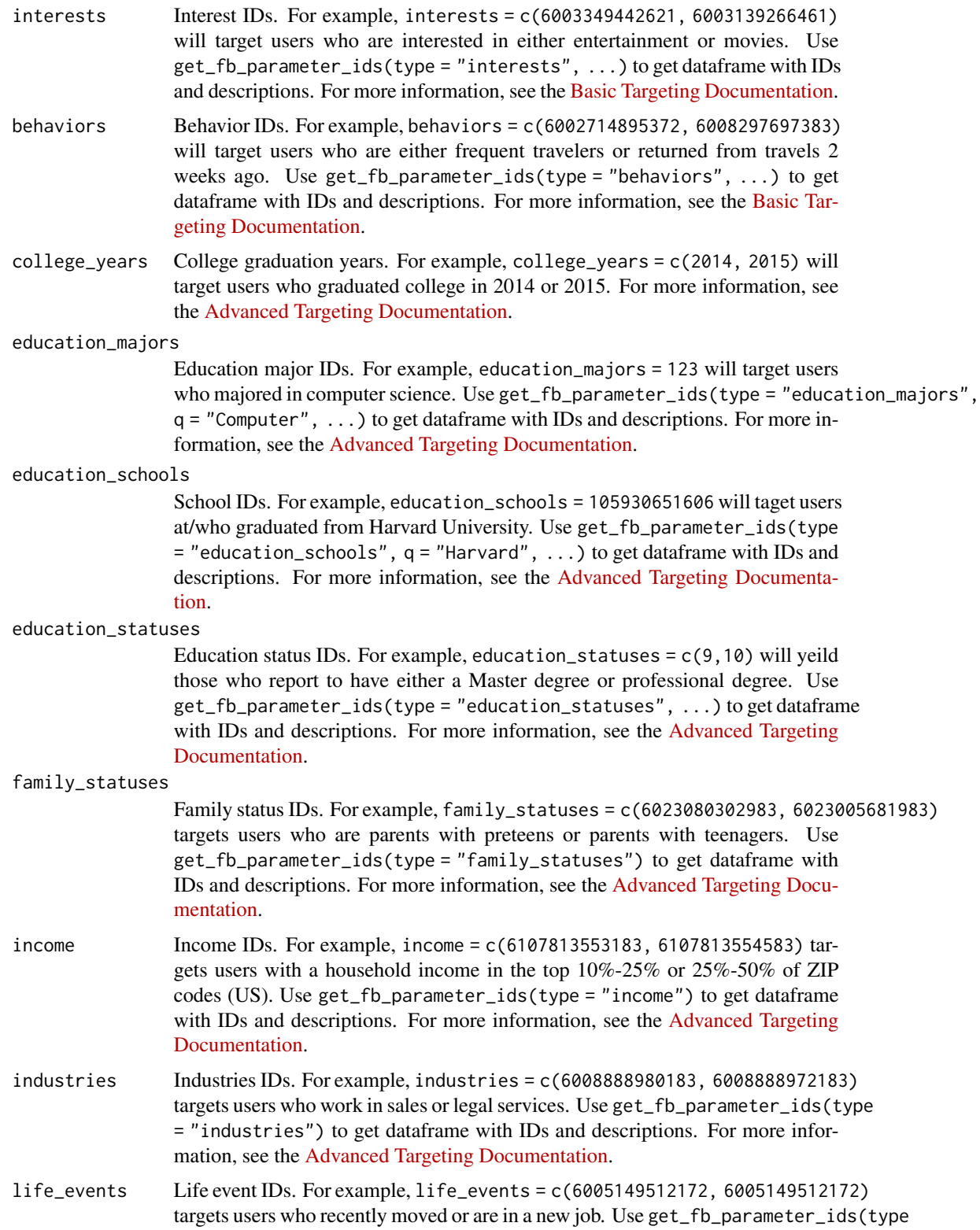

= "life\_events") to get dataframe with IDs and descriptions. For more information, see the [Advanced Targeting Documentation.](https://developers.facebook.com/docs/marketing-api/audiences/reference/advanced-targeting#demographic)

relationship\_statuses

Relationship status IDs. For example, relationship\_statuses =  $c(3, 4)$  targets those who are married or engaged. Use get\_fb\_parameter\_ids(type = "relationship\_statuses") to get dataframe with IDs and descriptions. For more information, see the [Advanced Targeting Documentation.](https://developers.facebook.com/docs/marketing-api/audiences/reference/advanced-targeting#demographic)

- work\_positions Work position IDs. For example, work\_positions = 105763692790962 will target users who indicate they are contractors. Use get\_fb\_parameter\_ids(type = "work\_positions", ...) to get dataframe with IDs and descriptions. For more information, see the [Advanced Targeting Documentation.](https://developers.facebook.com/docs/marketing-api/audiences/reference/advanced-targeting#education_and_workplace)
- work\_employers Work employer IDs. For example, work\_employers = 50431654 will target users who work for Microsoft. Use get\_fb\_parameter\_ids(type = "work\_employers", ...) to get dataframe with IDs and descriptions. For more information, see the [Advanced Targeting Documentation.](https://developers.facebook.com/docs/marketing-api/audiences/reference/advanced-targeting#education_and_workplace)
- excl\_interests Interest IDs to exclude.
- excl\_behaviors Behavior IDs to exclude.
- excl\_college\_years

Colleage year IDs to exclude.

excl\_education\_majors

Education major IDs to exclude.

excl\_education\_schools

Education school IDs to exclude.

excl\_education\_statuses

Education status IDs to exclude.

excl\_family\_statuses

Family status IDs to exclude.

- excl\_income Income IDs to exclude.
- excl\_industries

Industry IDs to exclude.

excl\_life\_events

Life event IDs to exclude.

excl\_relationship\_statuses

Relationship status IDs to exclude.

excl\_work\_positions

Work position IDs to exclude.

excl\_work\_employers

Work employer IDs to exclude.

user\_os User operating systems. For example, user\_os = ('iOS', 'Android') targets those that use either an iOS or Android OS; user\_os = c("Android\_ver\_4.2\_and\_above") targets those using Android version 4.2 and above; and user\_os = c("iOS\_ver\_8.0\_to\_9.0") targets those using iOS version 8.0 to 9.0. Different versions can be specified. For more information, see the [Advanced Targeting Documentation.](https://developers.facebook.com/docs/marketing-api/audiences/reference/advanced-targeting#demographic)

wireless\_carrier

Wireless carrier. If set to Wifi, then targets those connecting via a Wifi network. For more information, see the [Advanced Targeting Documentation.](https://developers.facebook.com/docs/marketing-api/audiences/reference/advanced-targeting#demographic)

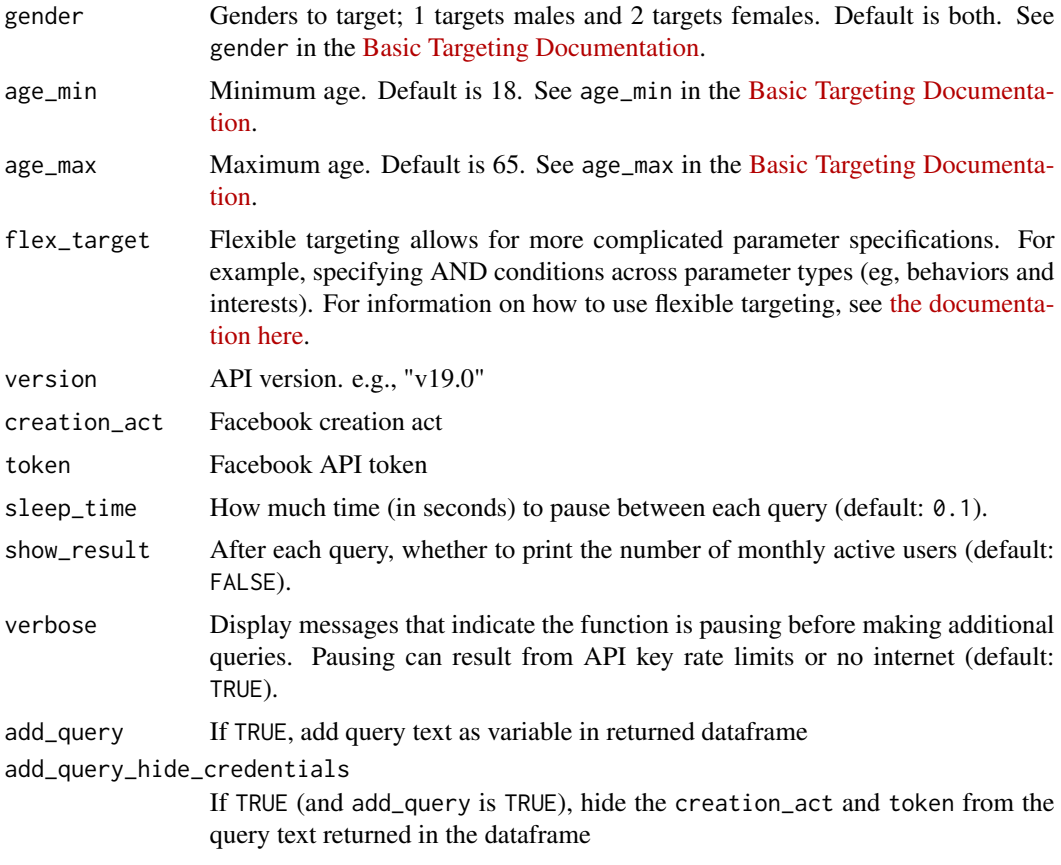

# Value

Dataframe that includes (1) daily and monthly active users and (2) parameter values

# If location\_unit\_type is "coordinates"

NA

# If location\_unit\_type is not "coordinates"

NA

# Other location parameters

NA

# Parameters

• Within parameters, vectors  $(c()$  specify OR conditions and lists  $(list()$  specify AND conditions. For example, interests = c(6003349442621, 6003139266461) will target users who are interested in either entertainment OR movies, while interests = list(6003349442621, 6003139266461) will target users who are interested in either entertainment AND movies.

- <span id="page-12-0"></span>• Across parameters, OR conditions are used. For example, if enter interests = 6003349442621 and behaviors = 6008297697383 are specified, the function will query Facebook users interested in entertainment OR are frequent travelers.
- And conditions across parameters can be specified using the flex\_target argument.

#### Exclude parameters

NA

#### Non-Flexible parameters

- Across parameters, AND conditions are used. For example, if gender = 1 and age\_min = 30, queries users that are male AND are over 30 years old.
- These parameters *cannot* be specified in flex\_targeting
- Within parameters, vectors (c()) specify OR conditions. AND conditions cannot be specified within these parameters.

# Flex Targeting

NA

#### **Credentials**

NA

#### Scraping parameters

NA

#### Return query text as variable in returned dataframe

NA

# See Also

[get\\_fb\\_parameter\\_ids\(\)](#page-1-1) To get IDs and descriptions for behaviors, demographics, interests, and locales. For additional details on how to use the package, see [the documentation here.](https://worldbank.github.io/rsocialwatcher/articles/rsocialwatcher-vignette.html)

#### Examples

```
## Not run:
#### Define version, creation act, and token
VERSION = "enter-version"
CREATION_ACT = "creation_act"
TOKEN = "enter-token"
#### Query data
## All Facebook users in US
query_fb_marketing_api(
location_unit_type = "countries",
```

```
location_keys = "US",
version = VERSION,
creation_act = CREATION_ACT,
token = TOKEN)
## All Facebook users in US with interest in concernts
concert_id <- get_fb_parameter_ids(type = "interests", version = VERSION, token = TOKEN) %>%
 filter(name == "Concerts (music event)") %>%
 pull(id)
query_fb_marketing_api(
 location_unit_type = "countries",
  location_keys = "US",
  interests = concert_id,
  version = VERSION,
  creation_act = CREATION_ACT,
  token = TOKEN)
```
## End(Not run)

# <span id="page-14-0"></span>Index

get\_fb\_parameter\_ids, [2](#page-1-0) get\_fb\_parameter\_ids(), *[13](#page-12-0)* get\_fb\_suggested\_radius, [4](#page-3-0) get\_location\_coords, [5](#page-4-0)

map\_param, [6](#page-5-0) map\_param\_vec, [7](#page-6-0)

query\_fb\_marketing\_api, [8](#page-7-0)